## **Update raster packages**

05/15/2012 04:29 PM - Ignacio Brodín

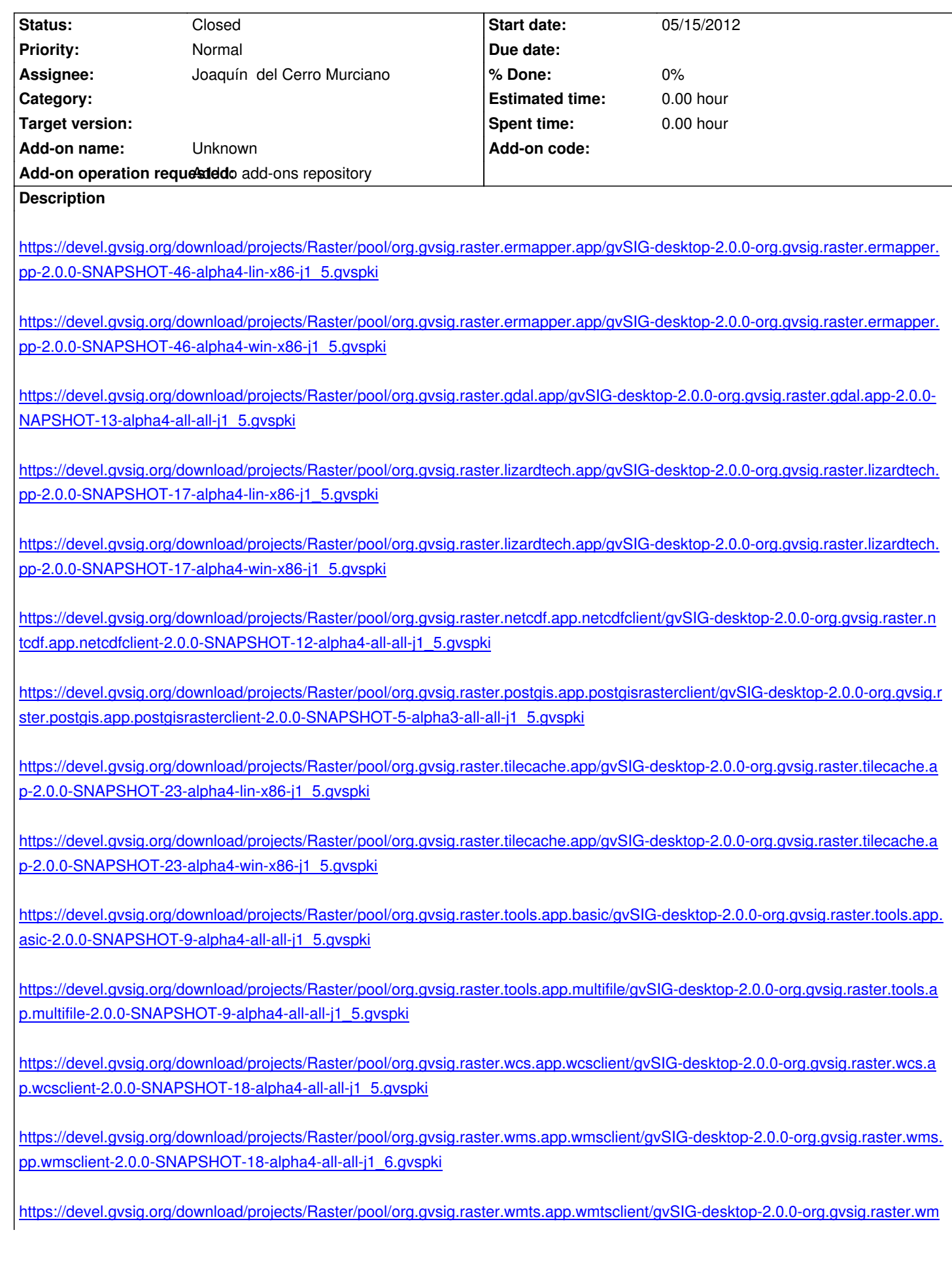

## **History**

## **[#1 - 05/15/2012 04:48 PM - Joaquín del Cerro Murciano](https://devel.gvsig.org/download/projects/Raster/pool/org.gvsig.raster.wmts.app.wmtsclient/gvSIG-desktop-2.0.0-org.gvsig.raster.wmts.app.wmtsclient-2.0.0-SNAPSHOT-18-alpha4-all-all-j1_5.gvspki)**

*- Status changed from New to Closed*